## Horários, paradas e mapa da linha de ônibus 1209 JARDIM EDILENE

# $\overline{P}$  1209 JARDIM EDILENE 1209 Jardim Edilene

A linha de ônibus 1209 Jardim Edilene tem 1 itinerário.

(1) Jardim Edilene - Ida Para Estação Itaum: 03:50 - 23:40

Use o aplicativo do Moovit para encontrar a estação de ônibus da linha 1209 JARDIM EDILENE mais perto de você e descubra quando chegará a próxima linha de ônibus 1209 JARDIM EDILENE.

### **Sentido: Jardim Edilene -Ida Para Estação Itaum**

40 pontos VER OS [HORÁRIOS](https://moovitapp.com/joinville-4140/lines/1209_JARDIM_EDILENE/725930/3140802/pt-br?ref=2&poiType=line&customerId=4908&af_sub8=%2Findex%2Fpt-br%2Fline-pdf-Joinville-4140-903844-725930&utm_source=line_pdf&utm_medium=organic&utm_term=1209%20Jardim%20Edilene) DA LINHA

Estação Itaum

Monsenhor Gercino, 4165 - Itaum

Monsenhor Gercino, 4389 - Itaum

Monsenhor Gercino, 4631 - Itaum

Monsenhor Gercino, 4990 - Itaum

Monsenhor Gercino, 5460 - Itaum

Monsenhor Gercino, 5899 - Itaum

Monsenhor Gercino, 6550 - Itaum

Monsenhor Gercino, 6635 - Itaum

Monsenhor Gercino, 675 - Itaum

Kurt Meinert, 189 - Paranaguamirim

Kurt Meinert, 375 - Paranaguamirim

Kurt Meinert, 526 - Paranaguamirim

Kurt Meinert, 1118 - Paranaguamirim

Denise Timm, 177 - Paranaguamirim

Kurt Meinert, 1816 - Paranaguamirim

Maria Dohring Michels, 36 - Paranaguamirim

Juarez Garcia Da Silva, 445 - Paranaguamirim

Kurt Meinert, 2840 - Paranaguamirim

Kurt Meinert, 2164 - Paranaguamirim

Serafim Dos Santos Moreira, 228 - Paranaguamirim

**Horários da linha de ônibus 1209 JARDIM EDILENE** Tabela de horários sentido Jardim Edilene - Ida Para Estação Itaum

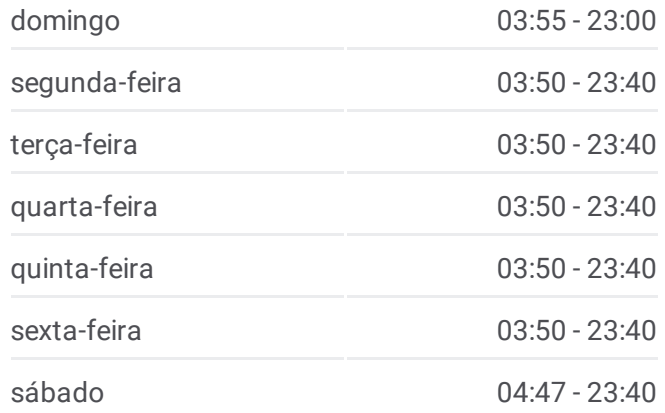

**Informações da linha de ônibus 1209 JARDIM EDILENE**

**Sentido:** Jardim Edilene - Ida Para Estação Itaum **Paradas:** 40 **Duração da viagem:** 30 min **Resumo da linha:**

Bruno Zuttion, 105 - Paranaguamirim

Municipal Paranaguamirim, 268 - Paranaguamirim

Salvador Do Amorim, 202 - Paranaguamirim

Dilma De Oliveira, 39 - Paranaguamirim

Kurt Meinert, 1118 - Paranaguamirim

Kurt Meinert, 526 - Paranaguamirim

Kurt Meinert, 353 - Paranaguamirim

Kurt Meinert, 189 - Paranaguamirim

Monsenhor Gercino, 6810 - Itaum

Monsenhor Gercino, 667 - Itaum

Monsenhor Gercino, 6550 - Itaum

Monsenhor Gercino, 6170 - Itaum

Monsenhor Gercino, 5885 - Itaum

Monsenhor Gercino, 5460 - Itaum

Monsenhor Gercino, 5285 - Itaum

Monsenhor Gercino, 5133 - Itaum

Monsenhor Gercino, 4452 - Itaum

Monsenhor Gercino, 4165 - Itaum

Estação Itaum

Adhemar Garcia Guanabara Ulysses<br>Suimarãe KUZ rach Room Petrópolis Parque Guara Rio do Morro © OpenStreetMap contributors | © OpenMapTiles 1209 Jardim Edilene **U**moovit

Os horários e os mapas do itinerário da linha de ônibus 1209 JARDIM EDILENE estão disponíveis, no formato PDF offline, no site: moovitapp.com. Use o [Moovit](https://moovitapp.com/joinville-4140/lines/1209_JARDIM_EDILENE/725930/3140802/pt-br?ref=2&poiType=line&customerId=4908&af_sub8=%2Findex%2Fpt-br%2Fline-pdf-Joinville-4140-903844-725930&utm_source=line_pdf&utm_medium=organic&utm_term=1209%20Jardim%20Edilene) App e viaje de transporte público por Joinville! Com o Moovit você poderá ver os horários em tempo real dos ônibus, trem e metrô, e receber direções passo a passo durante todo o percurso!

Sobre o [Moovit](https://moovit.com/pt/about-us-pt/?utm_source=line_pdf&utm_medium=organic&utm_term=1209%20Jardim%20Edilene) · [Soluções](https://moovit.com/pt/maas-solutions-pt/?utm_source=line_pdf&utm_medium=organic&utm_term=1209%20Jardim%20Edilene) MaaS · Países [atendidos](https://moovitapp.com/index/pt-br/transporte_p%C3%BAblico-countries?utm_source=line_pdf&utm_medium=organic&utm_term=1209%20Jardim%20Edilene) · [Comunidade](https://editor.moovitapp.com/web/community?campaign=line_pdf&utm_source=line_pdf&utm_medium=organic&utm_term=1209%20Jardim%20Edilene&lang=pt) Mooviter

© 2024 Moovit - Todos os direitos reservados

**Confira os horários de chegada em tempo real!**

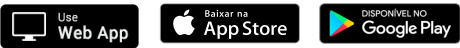

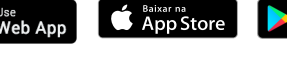